## **GUJARAT TECHNOLOGICAL UNIVERSITY (GTU)**

# **Competency-focused Outcome-based Green Curriculum-2021 (COGC-2021)** Semester- I/II/III

# **Course Title: Computer Applications and Graphics**

(Course Code: C4300019)

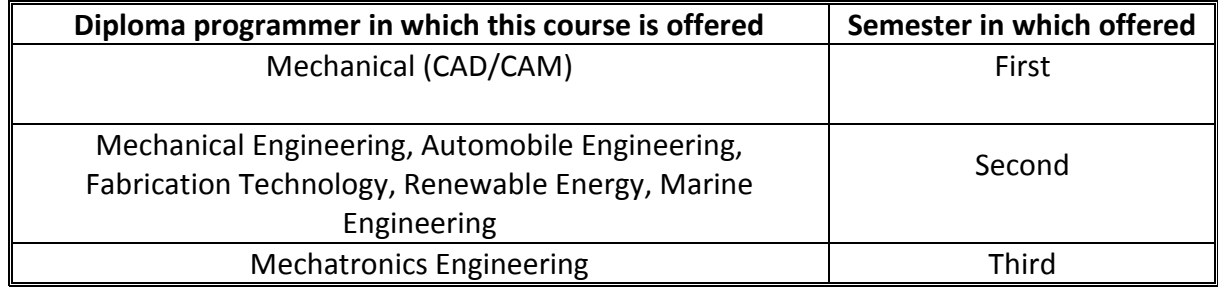

### **1. RATIONALE**

The objective of this subject is to make the students understand and applythe functioning of office application software, basic engineering drafting software. It will provide the student hands-on experience on different application software used for office automation and improve day-today problem-solving skills using online resources for creating business documents, data analysis, graphical representations and creating, editing and printing technical drawings. It will also enable the student to use Internet services for different communication. Development of sketching ability strengthens effective engineering communication & presentation. This course helps to develop the skills in student to generate various digital production drawings as required in industry using various CAD software.

### **2. COMPETENCY**

The purpose of this course is to help the student to attain the following industry identified competency through various teaching learning experiences:

- **Develop basic skills using various IT software tools for creating professional documents, analyzing data, preparing multimedia presentation and use internet services.**
- **Prepare production drawings using computer and relevant software following standards codes and norms.**

### **3. COURSE OUTCOMES (COs)**

The practical exercises, the underpinning knowledge and the relevant soft skills associated with the identified competency are to be developed in the student for theachievement of the following COs:

- a) Utilize various computer hardware, peripheral devices and software tools.
- b) Create professional documents, analyzing data and presentation using various IT

software tools.

- c) Interpret cyber security in use of internet services for various applications.
- d) Draw simple Mechanical components/assembly in 2D using CAD software.

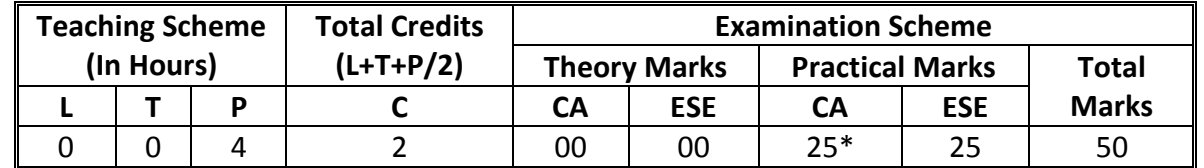

## **4. TEACHING AND EXAMINATION SCHEME**

*(\*): For this practical only course, 25 marks under the practical CA have two components i.e. the assessment of micro-project, which will be done out of 10 marks and the remaining 15 marks are for the assessment of practical. This is designed to facilitate attainment of COs holistically, as there is no theory ESE.*

*Legends: L-Lecture; T – Tutorial/Teacher Guided Theory Practice; P -Practical; C – Credit, CA - Continuous Assessment; ESE -End Semester Examination.* 

# **5. SUGGESTED PRACTICAL EXERCISES**

Following practical outcomes (PrOs) are thesub-components of the Course Outcomes (Cos).All PrOs are compulsory, as they are crucial for that particular CO at the 'Precision Level' of Dave's Taxonomy related to 'Psychomotor Domain'.

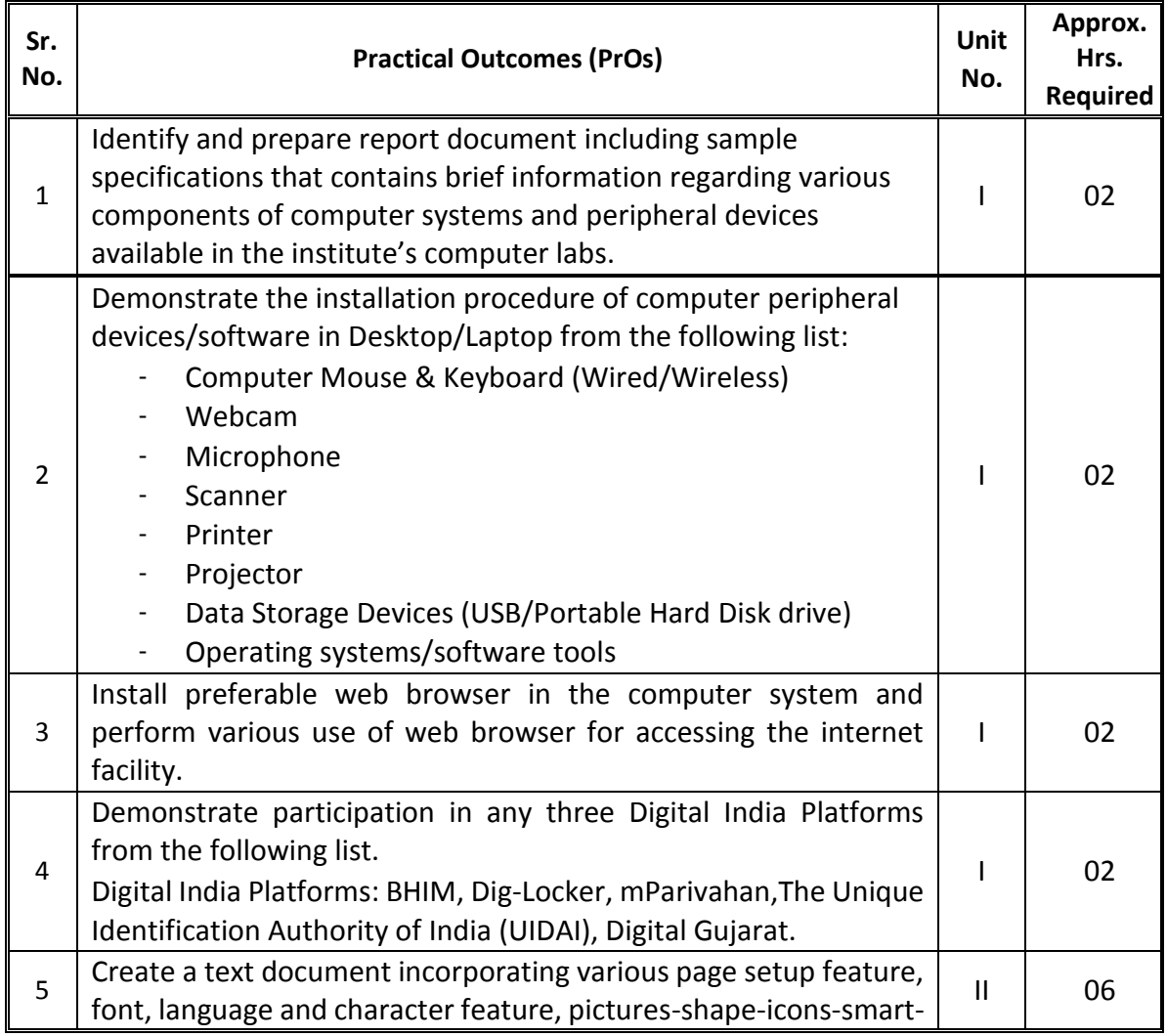

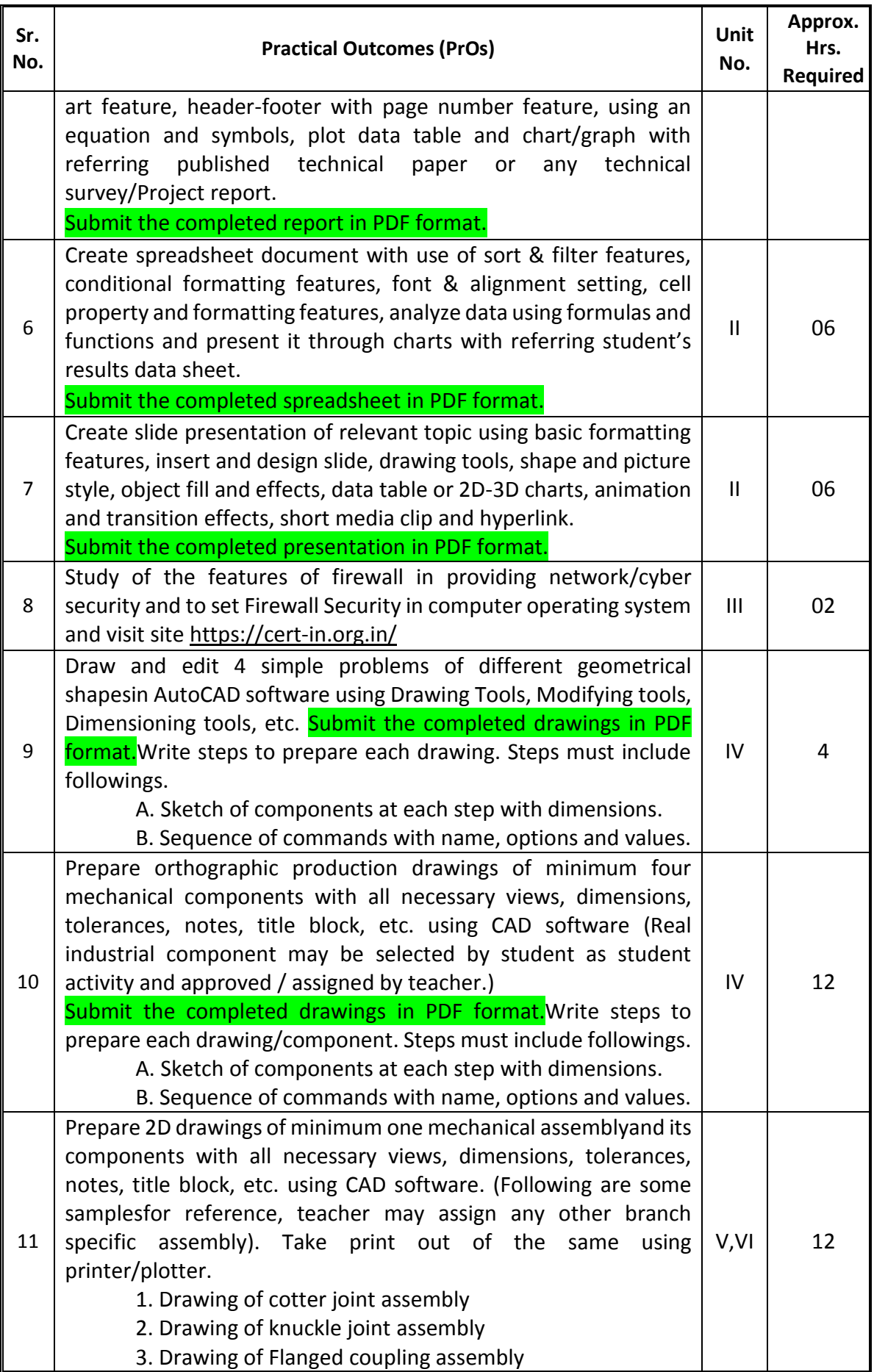

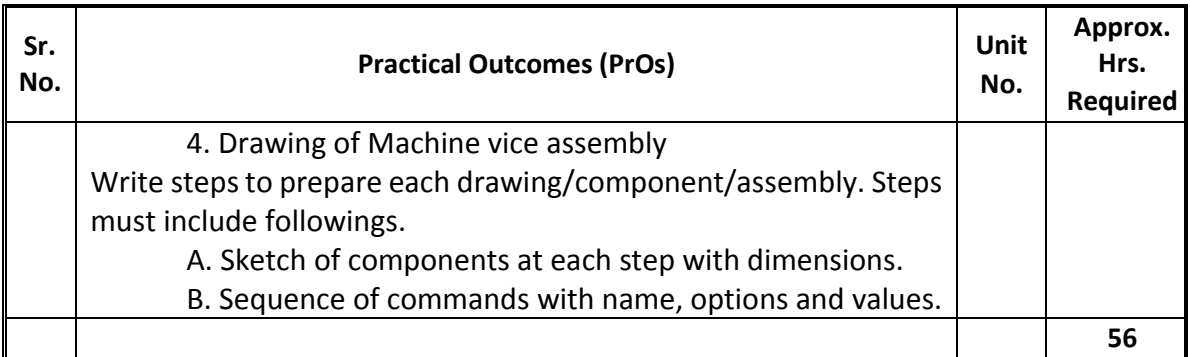

## *Note*

*i. More Practical Exercises can be designed and offered by the respective course teacher to develop the industry relevant skills/outcomes to match the COs. The above table is only a suggestive list.*

The following are some **sample** 'Process' and 'Product' related skills (more may be added/deleted depending on the course) that occur in the above listed **Practical Exercises** of this course required which are embedded in the COs and ultimately the competency.

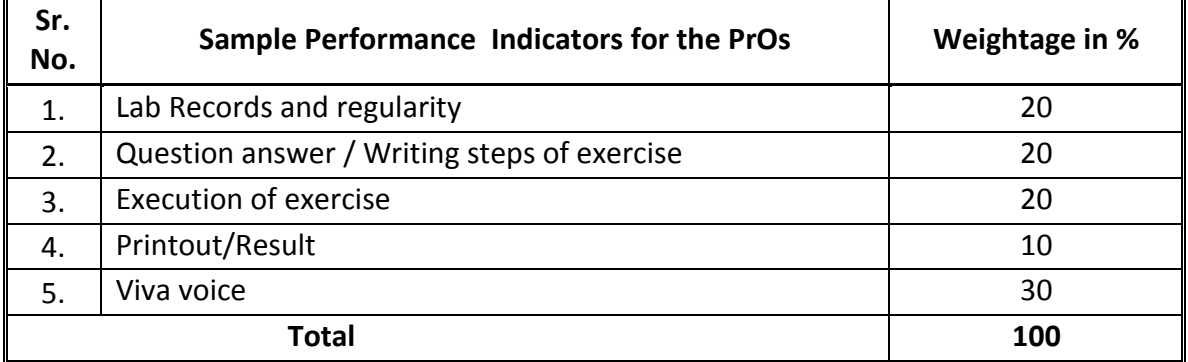

### **6. MAJOR EQUIPMENT/ INSTRUMENTS REQUIRED**

These major equipments with broad specificationsfor the PrOsis a guide to procure them by the administrators to user in uniformity of practical's in all institutions across the state.

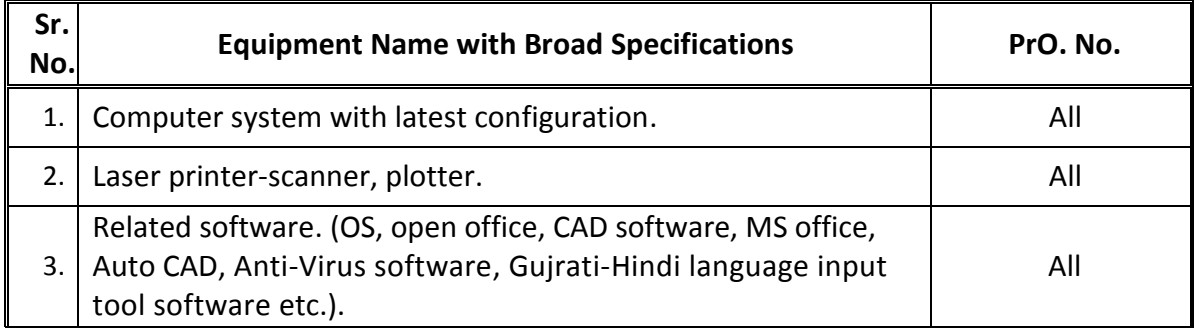

# **7. AFFECTIVE DOMAIN OUTCOMES**

The following *sample*Affective Domain Outcomes (ADOs) are embedded in many of the above-mentioned COs andPrOs.More could be added to fulfill the development of this course competency.

- a) Work as a leader/a team member.
- b) Follow safety practices while using electrical and electronics equipment.
- c) Maintain tools and equipment.
- d) Realize importance of E-waste management. (Environment related).

The ADOs are best developed through the laboratory/field based exercises. Moreover, the level of achievement of the ADOs according to Krathwohl's 'Affective Domain Taxonomy' should gradually increase as planned below:

- i. 'Valuing Level' in  $1<sup>st</sup>$  year
- ii. 'Organization Level' in  $2<sup>nd</sup>$  year.
- iii. 'Characterization Level' in 3rd year.

### **8. UNDERPINNING THEORY**

The major underpinning theory is given below based on the higher level UOs of *Revised Bloom's taxonomy* that are formulated for development of the COs and competency. If required, more such UOs could be included by the course teacher to focus on attainment of COs and competency.

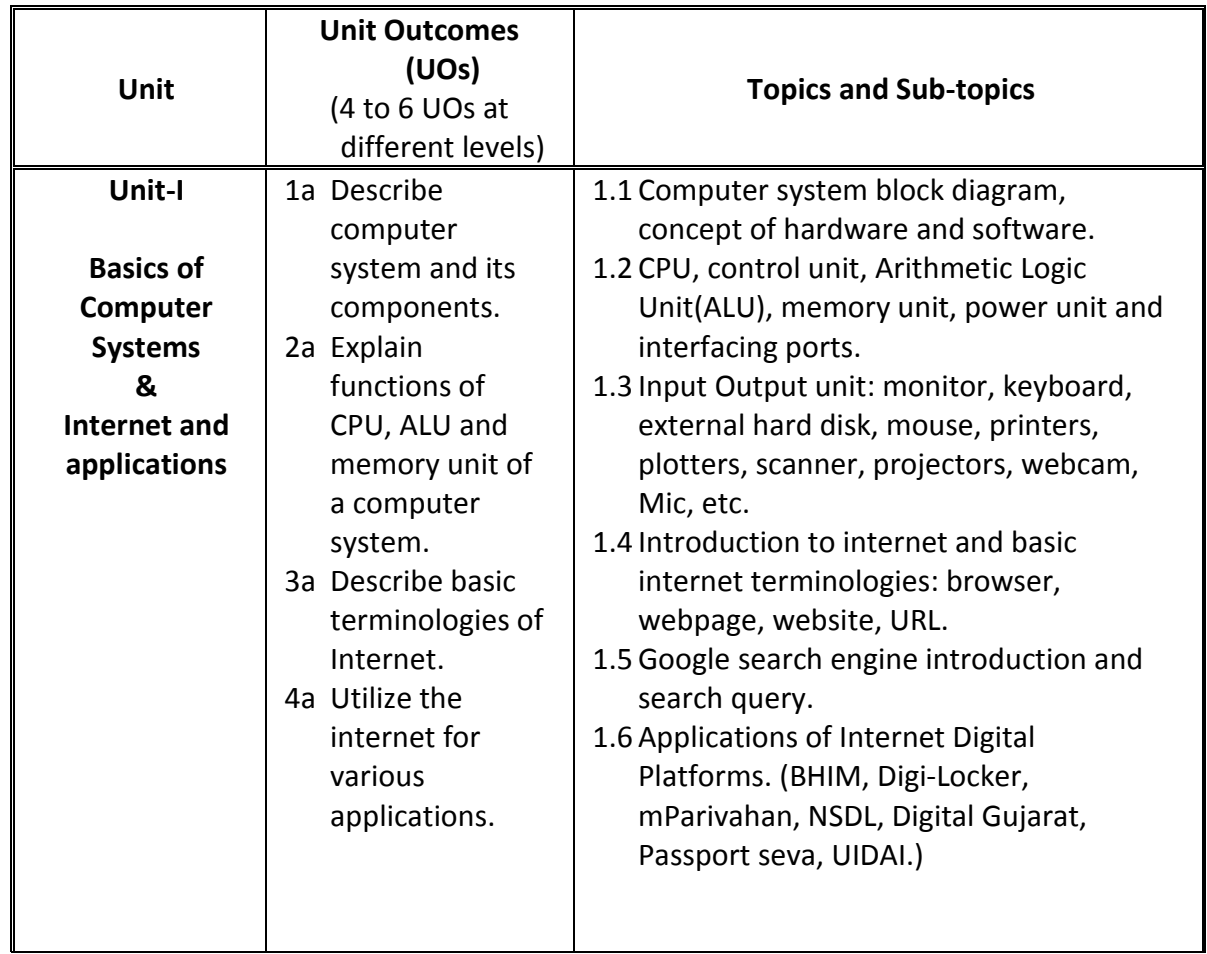

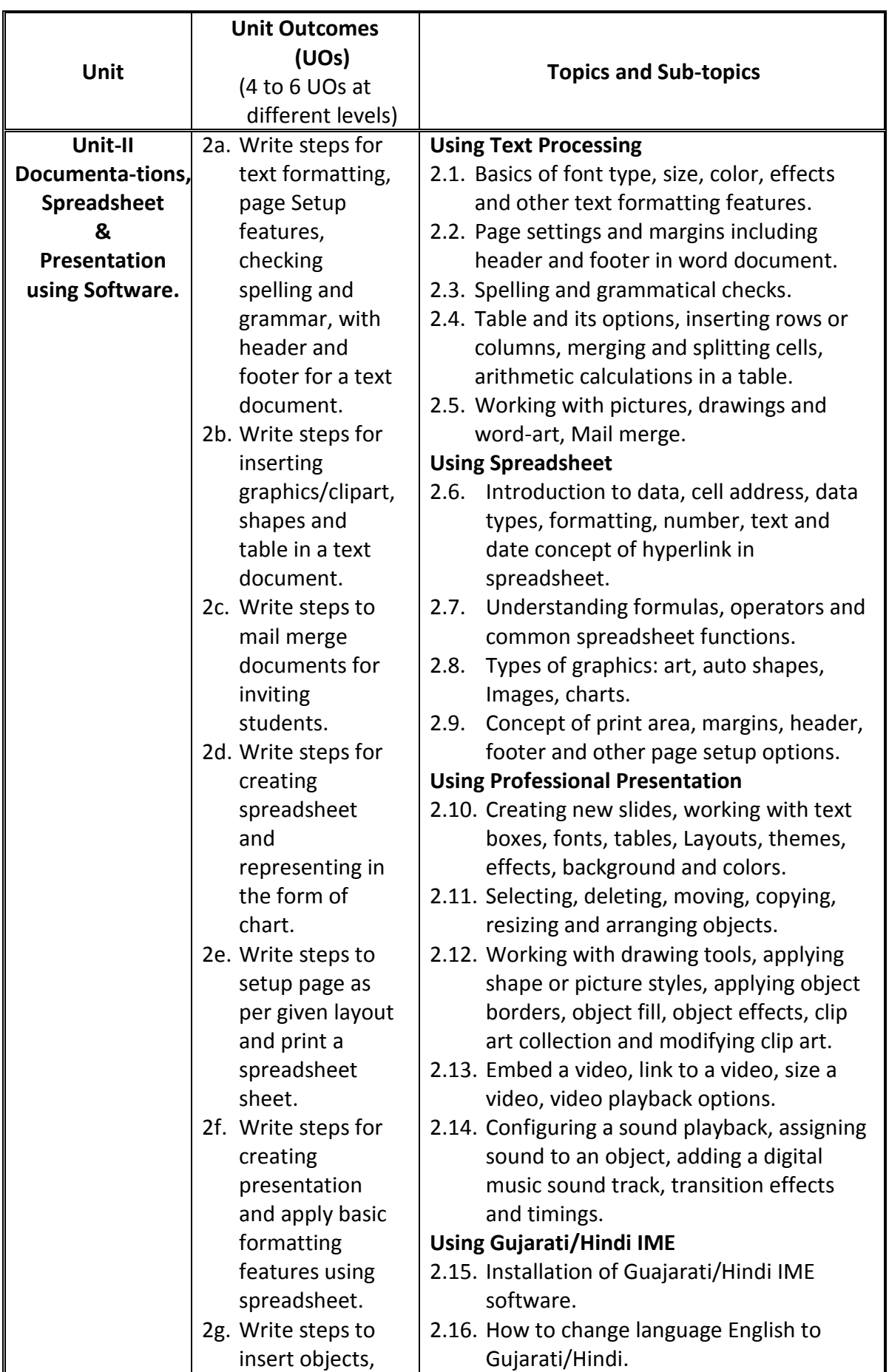

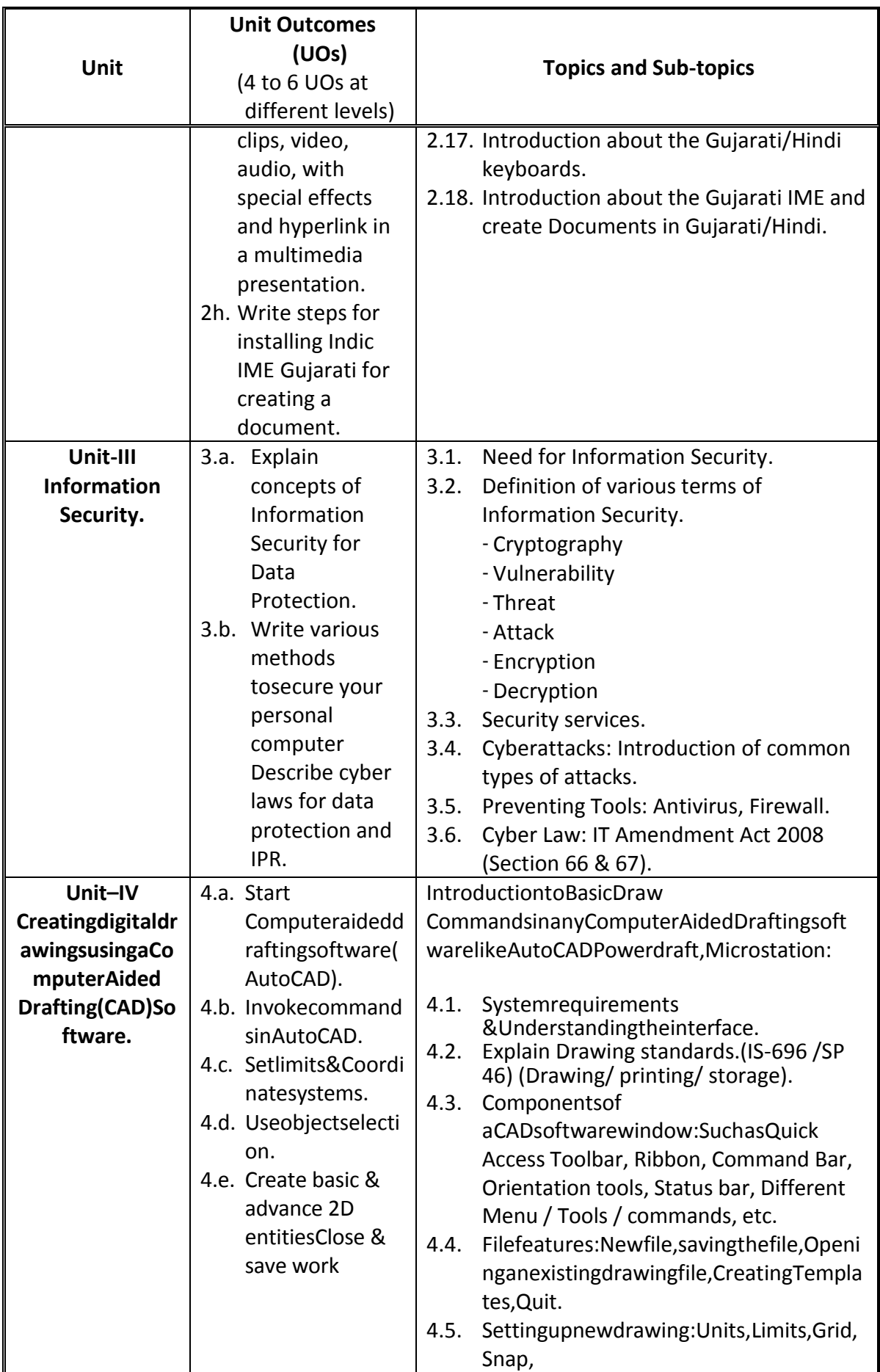

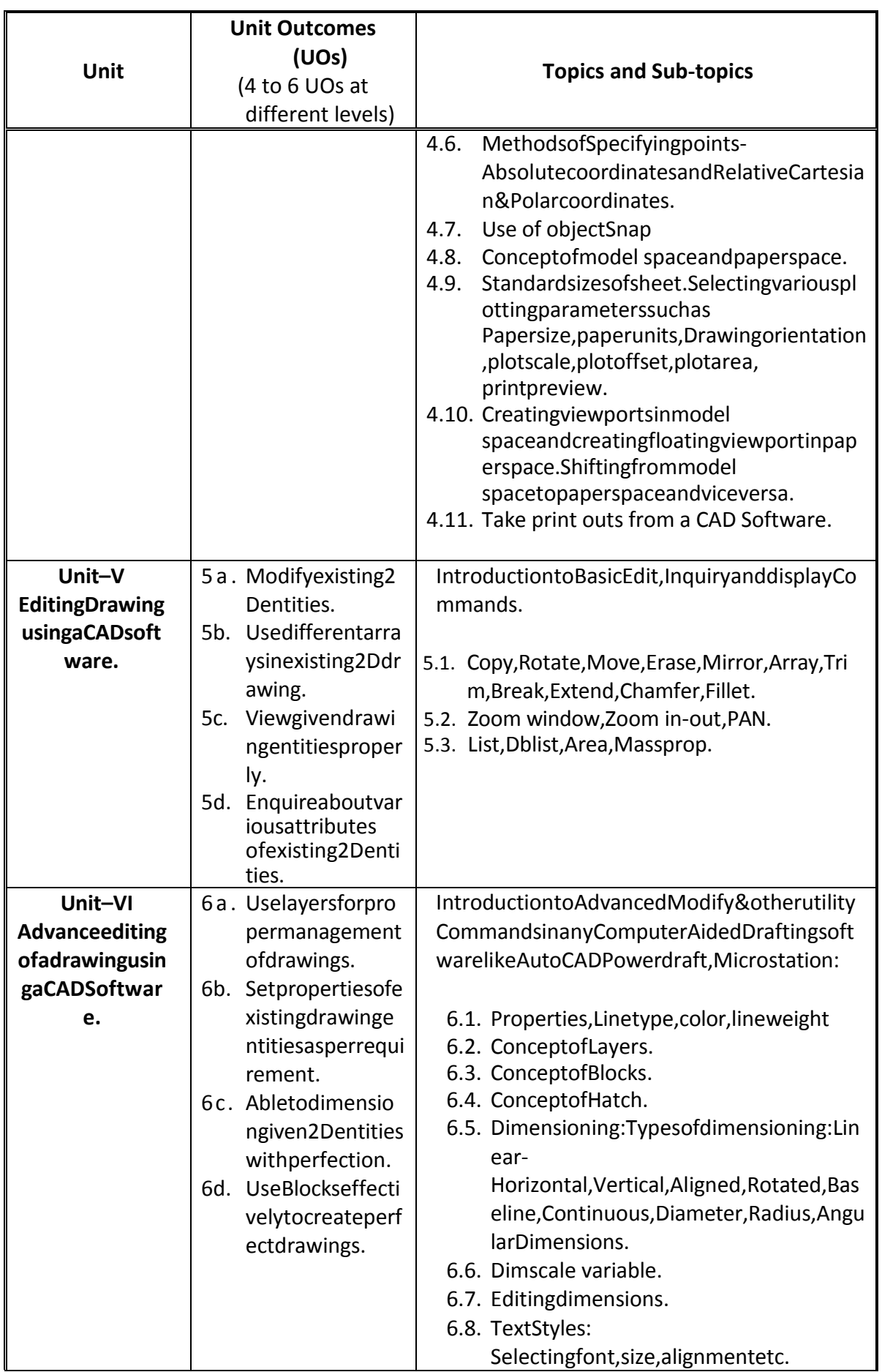

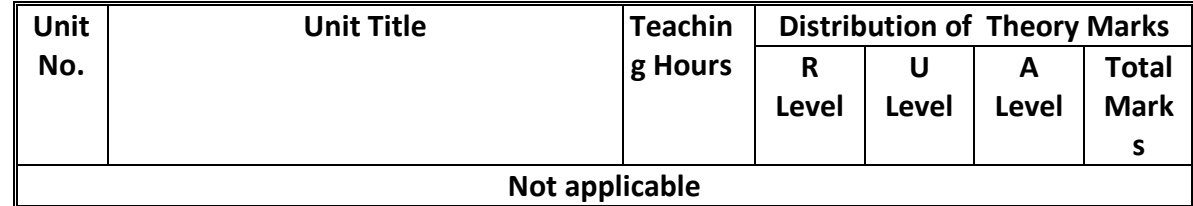

#### **9. SUGGESTED SPECIFICATION TABLE FOR QUESTIONPAPER DESIGN**

*Legends: R=Remember, U=Understand, A=Apply and above (Revised Bloom's taxonomy)* 

## **10. SUGGESTED STUDENT ACTIVITIES**

Other than the laboratory learning, following are the suggested student-related *co-curricular* activities which can be undertaken to accelerate the attainment of the various outcomes in this course: Students should perform following activities in group and prepare reports of about 5 pages for each activity. They should also collect/record physical evidences for their (student's) portfolio which may be useful for their placement interviews:

- a) Undertake micro-projects in team/individually.
- b) Encourage Students for creating and designing forms related to Departmental work.
- c) Prepare a portfolio for the Digital India platform and identify digital services for Indian citizens.
- d) Students are encouraged to register themselves in various MOOCs such as: Swayam, edx, Coursera, Udemy etc. to further enhance their learning.
- e) Select at least four simple mechanical components each made up of minimum 5-6 manufacturing operations. Get them approved by teacher. Measure and sketch them in report pages with dimensions. (For Ex.No10).
- f) Select at least one simple mechanical assembly in group of 5-6 students, each made up of minimum 5-6 components. Get them approved by teacher. Measure and sketch them in report pages with dimensions. (For Ex.No.11).
- g) Bring Actual assembly from workshop/industry, measure dimensions, sketch it and make 2D production drawing for the same.(For Ex.No.11)
- h) Prepare the Charts that classify recycling process for electronic waste and plastics.

# **11. SUGGESTED SPECIAL INSTRUCTIONAL STRATEGIES (if any)**

These are sample strategies, which the teacher can use to accelerate the attainment of the various outcomes in this course:

- a) Massive open online courses (*MOOCs*) may be used to teach various topics/sub topics.
- b) Guide student(s) in undertaking micro-projects.

About *20% of the topics/sub-topics* which are relatively simpler or descriptive in nature may be given to the students for *self-learning*, but to be assessedusing different assessment methods.

Guide students on addressing the issues on environment and sustainability using the knowledge of this course.

- c) Introduce IS Codes of drawing for self-study.
- d) Guide studentsfor keeping the drawings in digital form and reduce use of paper.

# **12. SUGGESTED MICRO-PROJECTS**

**Only one micro-project** is planned to be undertaken by a student that needs to be assigned to him/her in the beginning of the semester. In the first four semesters, the micro-projects are group-based (group of 3 to 5). However, **in the fifth and sixth semesters**, the number of students in the group should *not exceed three.* 

The micro-project could be industry application based, internet-based, workshop-based, laboratory-based or field-based. Each micro-project should encompass two or more COs which are in fact, an integration of PrOs, UOs and ADOs. Each student will have to maintain dated work diary consisting of individual contribution in the project work and give a seminar presentation of it before submission. The duration of the micro project should be about **14**- **16** *(fourteen to sixteen) student engagement hours* during the course. The students ought to submit micro-project by the end of the semester to develop the industry-oriented COs.

A suggestive list of micro-projects is given here. This has to match the competency and the COs.Similar micro-projects could be added by the concerned course teacher:

- a) Word documents: Prepare Subject teacher shall assign document/Reports to be prepared by each student covering all the major features of word processing software.
- b) Slide Presentations: Prepare slides show with all Presentation features such as: classroom presentation, presentation about department, presentation about institute, presentation of report. (Subject teacher shall assign a presentation to be prepared by each student).
- c) Spreadsheets: Prepare Pay bills/salary statements, tax statement, student's assessment record, Students fees system, earning and expenditure statement of a company to ascertain profit-loss etc. using spreadsheet. (Teacher shall assign a spreadsheet to be prepared by each student).
- d) Bring an industrial production drawing/component from workshop. Learn to interpret and List the commands to be used to draw it.
- e) Sorting of e-waste: Compile a reportfor sorting different types of electronic and plastic waste.

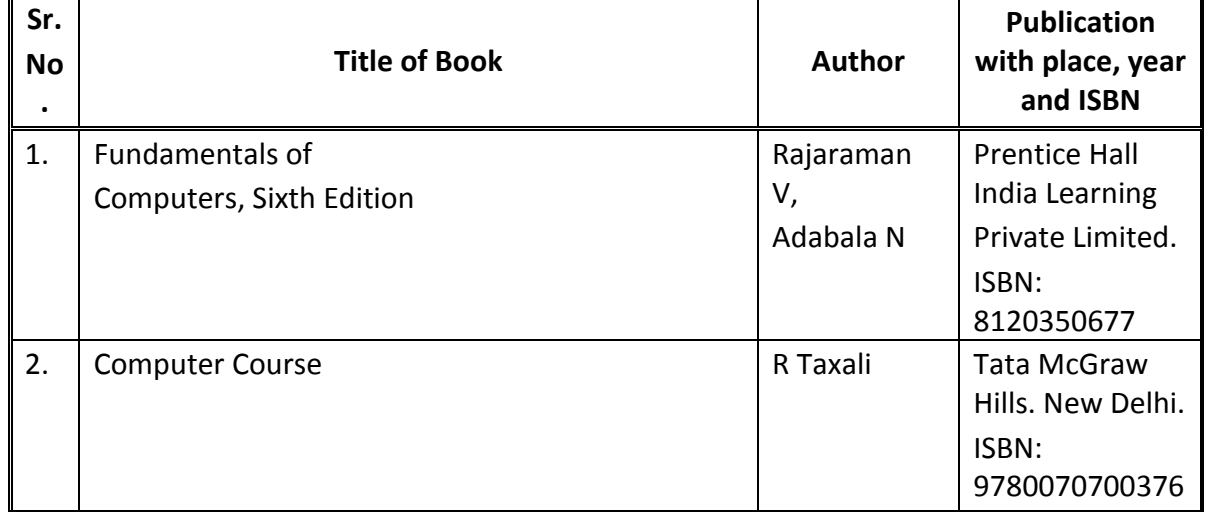

### **13. SUGGESTED LEARNING RESOURCES**

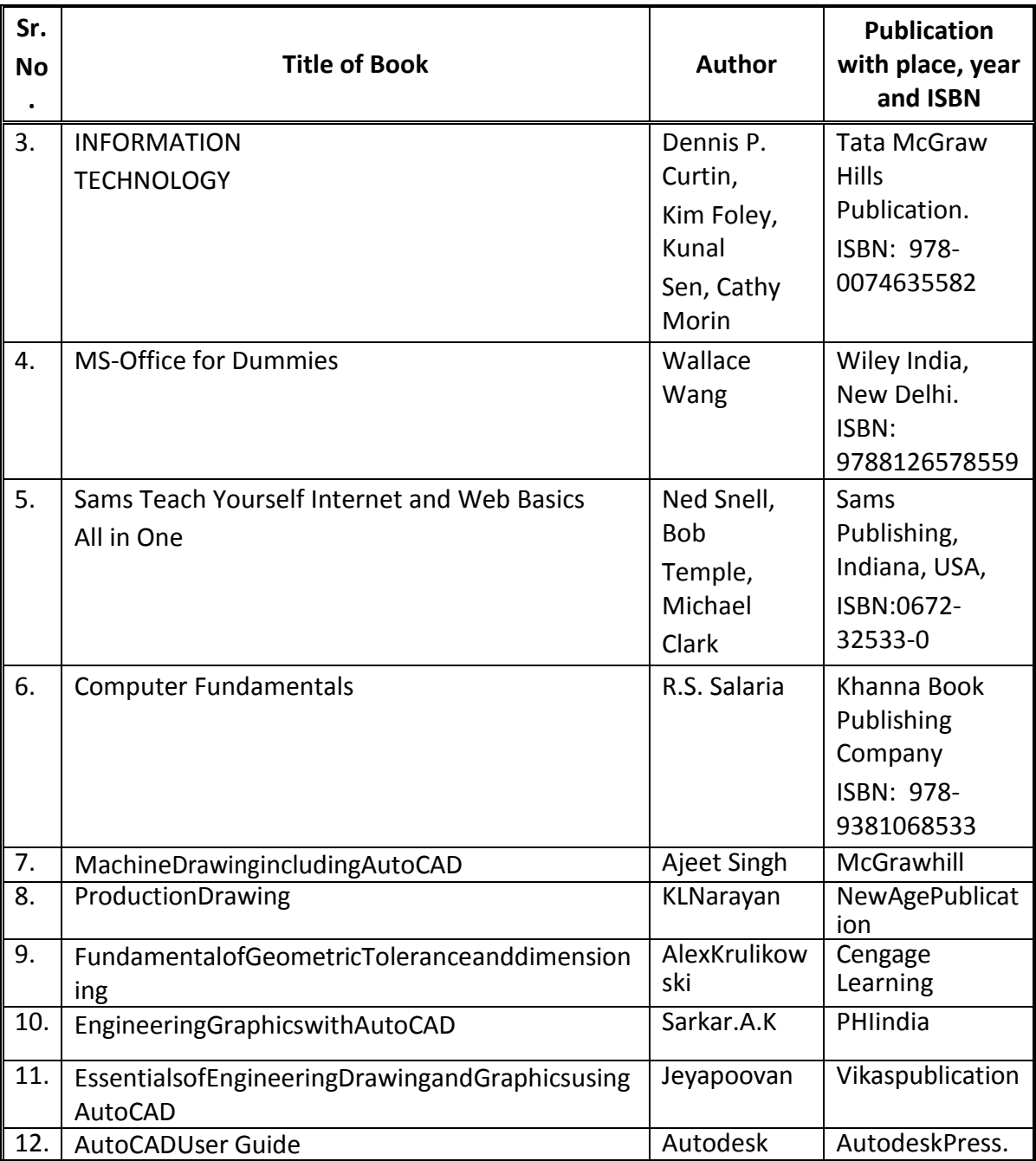

### **14. SOFTWARE/LEARNING WEBSITES**

- a. https://www.tutorialspoint.com
- b. https://edu.google.com/intl/ALL\_in/teacher-enter/products/forms/?modal\_active=none
- c. www.w3schools com
- d. https://support.microsoft.com/en-us/training
- e. https://edu.gcfglobal.org/en/topics/googleapps/
- f. https://www.udemy.com
- g. https://www.coursera.org/
- h. https://www.digitalindiaportal.co.in/
- i. https://getintopc.com/
- j. https://nptel.ac.in/
- k. https://magazine.opensourceforu.com/
- l. https://www.electronicsforu.com/
- m. https://www.redhat.com/en
- n. https://www.netacad.com/
- o. https://www.cert-in.org.in/
- p. https://www.youtube.com/results?search\_query=engineering+drawing
- q. https://www.youtube.com/c/MechanicalEnggSubjectsGTU/playlists
- r. https://youtu.be/MT1T31GtGpg
- s. https://youtu.be/WEwkepkv6mg
- t. https://youtu.be/trJQIvatIpI
- u. https://nptel.ac.in/courses/112/103/112103019
- v. https://nptel.ac.in/courses/112/105/112105294
- w. https://en.wikipedia.org/wiki/Engineering\_drawing
- x. https://www.slideshare.net/search/slideshow?searchfrom=header&q=engineering+dra wing
- y. https://www.scribd.com/search?content\_type=tops&page=1&query=engineering%2 0drawing&content\_types=tops,books,audiobooks,summaries,articles,documents,she et\_music,podcasts
- z. http://www.cognifront.com/tools.php
- aa. https://www.youtube.com/watch?v=bmAlJAMndwM
- bb. https://www.youtube.com/watch?v=904\_RPjGJg4
- cc. https://www.youtube.com/watch?v=jzlDouas0Wc
- dd. https://www.youtube.com/watch?v=VuHdV38fyjc
- ee. https://www.youtube.com/watch?v=iOzlIJge\_G0
- ff. https://www.youtube.com/watch?v=-l0iRdH3MbA
- gg. https://www.youtube.com/watch?v=vI5xhCD5mXQ
- hh. https://www.youtube.com/watch?v=GDrD9nEZ9LY

#### **15. PO-COMPETENCY-CO MAPPING**

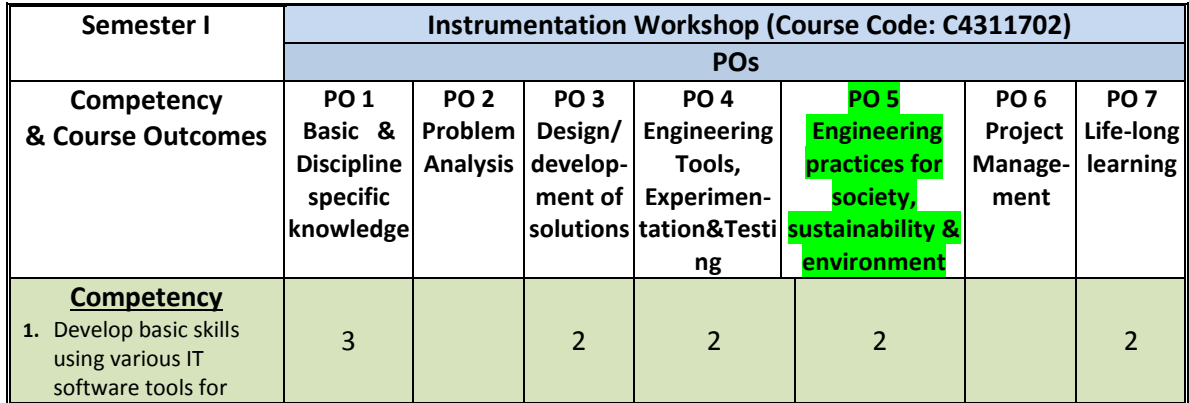

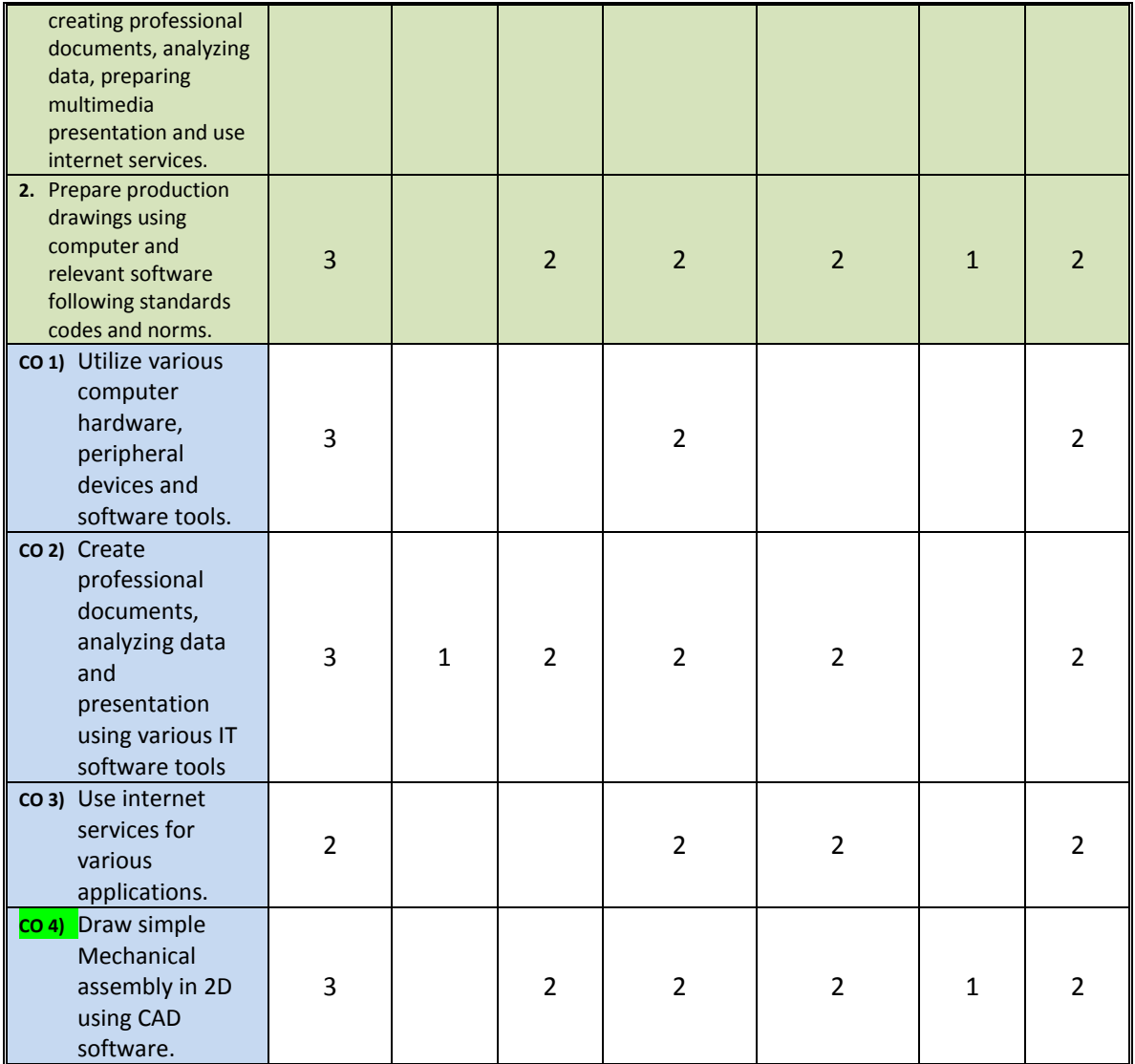

*Legend: '3' for high, '2' for medium, '1' for low and '-' for no correlation of each CO with PO.*

# **16. COURSE CURRICULUM DEVELOPMENT COMMITTEE**

# **GTU Resource Persons**

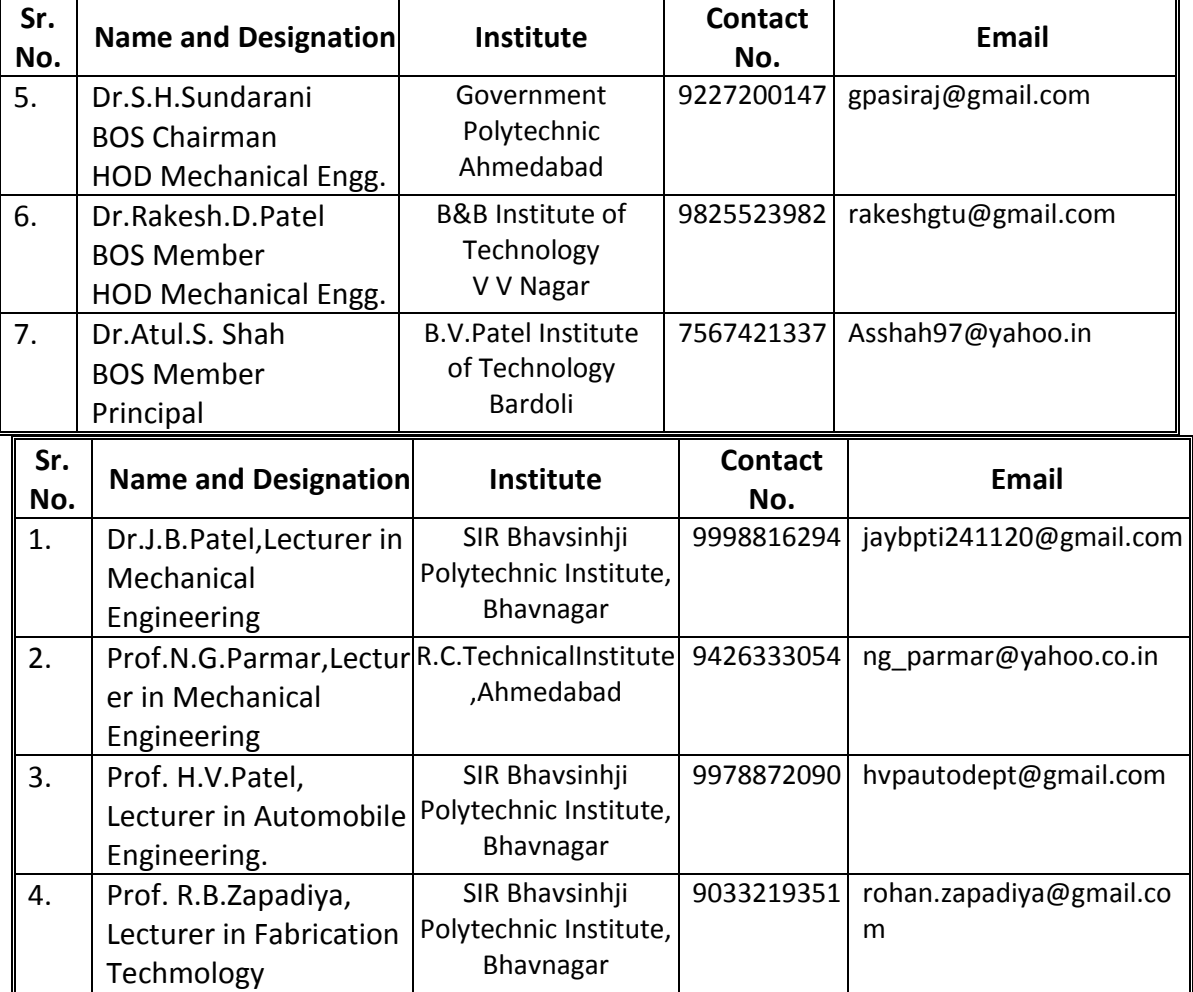

#### **BOS Resource Persons**